### Cavaliersällskapet Protokoll: Styrelsemöte

Rubrik: Styrelsemöte Mötesnummer: 3 Startdatum: Söndag 2024-02-25 kl. 09:00 Slutdatum: Söndag 2024-02-25 kl. 11:00 Plats: Upplands-Väsby och Teams Beskrivning: N/A Närvarande: Tina Bergqvist, Kari Sundqvist, Maria Warg, Maria Fredzell, Hans Holmberg, Terese Hammenrudh, Anna-Karin Nilsson, Marina Nordholm, Stina Palmér, Monica Johannesson, Anna Sundqvist Ordförande: Kari Sundqvist Protokollförare: Tina Bergqvist Justerare: Hans Holmberg

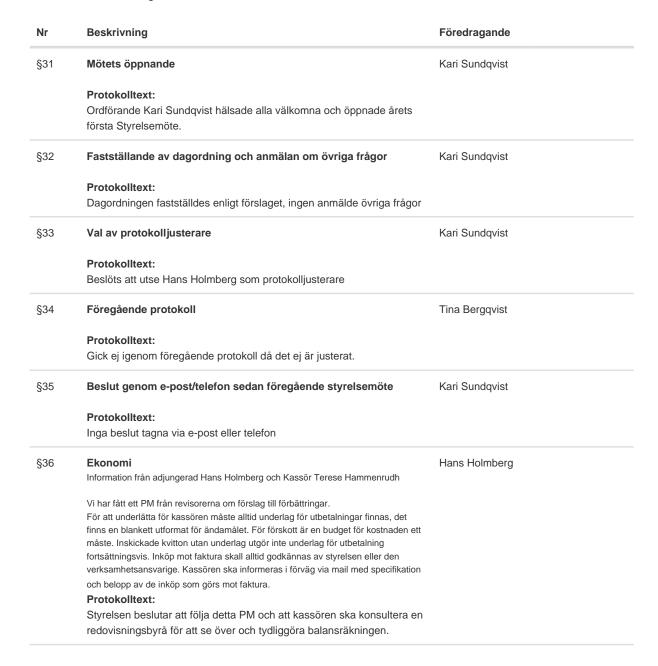

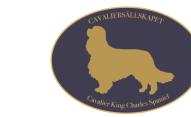

| Nr  | Beskrivning                                                                                                    | Föredragande    |
|-----|----------------------------------------------------------------------------------------------------|-----------------|
| §37 | Skrivelser                                                                                                    | Tina Bergqvist  |
|     | Protokolltext:<br>Inga skrivelser har inkommit.                                                                                                    |                 |
| §38 | Verksamhetsrapporter                                                                                                    | Kari Sundqvist  |
| а   | Avel och Hälsa                                                                                                    | Kari Sundqvist  |
|     | Kari Sundqvist och Anna-Karin Nilsson har blivit inbjudna att åka på<br>hälsoseminarium till Finland för att prata om Inkorsningsprojektet i juni.<br><b>Protokolltext:</b>                                     |                 |
|     | Styrelsen beslutar att Kari Sundqvist och Anna-Karin Nilsson åker på seminariet.                                                                                                    |                 |
| b   | Utställning<br>Utställningarna 2024/2025                                                                                                    | Stina Palmér    |
|     | Priser/ rosetter<br>Hur många utställningar ska vi räkna på till poängräkning då vi har två olika riktlinjer.                                                                                                   |                 |
|     | Protokolltext:                                                                                                    |                 |
|     | Styrelsen beslutar att det skall bli en 2 dagars utställning i Eskilstuna,<br>en i Lövånger, en i Timrå och en i Tomelilla under 2025.<br>Stina Palmér ser över utställningsplatserna för 2024 och kontaktar LO |                 |
|     | för hjälp.                                                                                                    |                 |
|     | Styrelsen har gett Maria Fredzell i uppdrag att hjälpa Stina Palmér med utställningarna.                                                                                                    |                 |
|     | Vi får inte längre fodersponsring, så styrelsen ger Marina Nordholm i uppdrag att inventera våra porslinshundar som tidigare köpts in och                                                                       |                 |
|     | som är tänkt som priser.<br>På grund av högas kostnader samt låga anmälningssiffror i samband                                                                                                    |                 |
|     | med utställningar, så beslutar styrelsen att från och med 2024 beställa priser från Agria för 2000:- och därutöver inköp av erforderliga rosetter.                                                              |                 |
|     | Styrelsen ger Marina i uppdrag att inventera gamla rosetter och uppdatera med nya loggan.                                                                                                    |                 |
|     | Styrelsen beslutar att från och med 2024 så räknas poängräkningen på<br>9 utställningar.                                                                                                    |                 |
| С   | Tävling                                                                                                    | Maria Warg      |
|     | Jeanette Arnesson har slutat att hålla i nosworke för cavaliersällskapet<br>Protokolltext:                                                                                                    |                 |
|     | Styrelsen tycker det är tråkigt att Jeanette slutat men tackar för den tiden hon har haft dessa tävlingar.                                                                                                    |                 |
| d   | Medlemsservice                                                                                                    | Marina Nordholm |
|     | Protokolltext:<br>Ansvarig har inget att delge.                                                                                                    |                 |
| е   | LO                                                                                                    | Maria Fredzell  |
|     | Protokolltext:                                                                                                    |                 |
|     | Styrelsen ger Maria Fredzell i uppdrag att informerar LO om vikten av<br>att kvittona skickas in på rätt sätt tillsammans med rätt<br>redovisningsblankett.                                                     |                 |

| ۸r  | Beskrivning                                                                 | Föredragande   |
|-----|-----------------------------------------------------------------------------|----------------|
| f   | Kommunikation                                                               | Tina Bergqvist |
|     | Protokolltext:                                                              |                |
|     | Planerar en teamsträff under våren till medlemmarna för att presentera      |                |
|     | cavaliersällskapet.                                                         |                |
| g   | Utbildning                                                                  | Monica         |
|     | Planera för webbinarium och uppfödarutbildningen.                           | Johannesson    |
|     | Protokolltext:                                                              |                |
|     | Styrelsen ger Tina Bergqvist i uppdrag att hjälpa Monica Johannesson i      |                |
|     | sitt uppdrag som nyvald utbildningsansvarig.                                |                |
| §39 | Klubben                                                                     | Kari Sundqvist |
|     |                                                                             |                |
|     | Protokolitext:                                                              |                |
|     | Styrelsen beslutar att införa en åtgärdslista till styrelsearbetet, Hans    |                |
|     | Holmberg är ansvarig för listan.                                            |                |
|     | Vill en kommitté ta upp något på ett styrelsemöte så skall det skickas till |                |
|     | sekreteraren 14 dagar innan mötet så det går med i dagordningen.            |                |
|     | Styrelsen utser Hans Holmberg och Marina Nordholm, att korrekturläsa        |                |
|     | tidningen innan tryck.                                                      |                |
|     | Britten avslutar uppdraget att uppdatera nya uppfödarlistan, Styrelsen      |                |
|     | beslutar att Anna-Karin Nilsson tar över uppfödarsidan och att reglerna     |                |
|     | för att stå med i den ses över.                                             |                |
|     | Styrelsen beslutar att Maria Warg att fortsätta med tävlingen               |                |
|     | "påskägget" och "adventskalendern" på sociala medier.                       |                |
| §40 | Övrigt                                                                      | Kari Sundqvist |
|     | Protokolltext:                                                              |                |
|     | Inga övriga frågor är anmälda.                                              |                |
| §41 | Nästa möte                                                                  | Kari Sundqvist |
|     | Mötesplan 2024                                                              |                |
|     | Protokolltext:                                                              |                |
|     | Teams 8/4 kl 19:00                                                          |                |
|     | Teams 5/6 kl19:00                                                           |                |
|     | Fysiskt möte v 35 30-31/8 1/9                                               |                |
|     | Fysiskt möte v 47 22-24/11                                                  |                |
| §42 | Avslutning                                                                  | Kari Sundqvist |
|     | Protokolltext:                                                              |                |
|     | Kari Sundqvist tackar och avslutar mötet                                    |                |

# Verifikat

Transaktion 09222115557512391163

### Dokument

Protokoll Huvuddokument 3 sidor Startades 2024-03-07 16:47:06 CET (+0100) av Reduca eSign (Re) Färdigställt 2024-03-08 09:59:38 CET (+0100)

#### Initierare

Reduca eSign (Re) reduca-esign@reduca.se

#### Signerare

**Tina Bergqvist (TB)** sekreterare@cavaliersallskapet.net

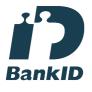

Namnet som returnerades från svenskt BankID var "KRISTINA BERGQVIST" Signerade 2024-03-07 16:48:10 CET (+0100)

Hans Holmberg (HH) hans.holmberg@cavaliersallskapet.net

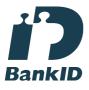

Namnet som returnerades från svenskt BankID var "HANS HOLMBERG" Signerade 2024-03-08 09:59:38 CET (+0100) Kari Sundqvist (KS) Ordforande@cavaliersallskapet.net

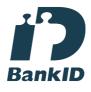

Namnet som returnerades från svenskt BankID var "KARIN SUNDQVIST" Signerade 2024-03-07 21:22:05 CET (+0100)

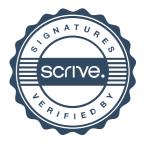

## Verifikat

Transaktion 09222115557512391163

Detta verifikat är utfärdat av Scrive. Information i kursiv stil är säkert verifierad av Scrive. Se de dolda bilagorna för mer information/bevis om detta dokument. Använd en PDF-läsare som t ex Adobe Reader som kan visa dolda bilagor för att se bilagorna. Observera att om dokumentet skrivs ut kan inte integriteten i papperskopian bevisas enligt nedan och att en vanlig papperutskrift saknar innehållet i de dolda bilagorna. Den digitala signaturen (elektroniska förseglingen) säkerställer att integriteten av detta dokument, inklusive de dolda bilagorna, kan bevisas matematiskt och oberoende av Scrive. För er bekvämlighet tillhandahåller Scrive även en tjänst för att kontrollera dokumentets integritet automatiskt på: https://scrive.com/verify

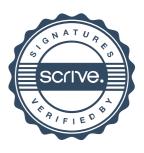